# **O'ZBEKISTON RESPUBLIKASI XALQ TA'LIMI VAZIRLIGI**

### **SAMARQAND VILOYATI PEDAGOGLARNI YANGI METODIKALARGA O'RGATISH MILLIY MARKAZI**

**Karshiyeva Dilnoza Utkirjonovna Ulmasova Zarina Xazratkulovna**

## **ONLINETESTPAD ONLAYN TA'LIM PLATFORMASIDA TURLI XIL NAZORAT TOPSHIRIQLARNI YARATISH METODIKASI**

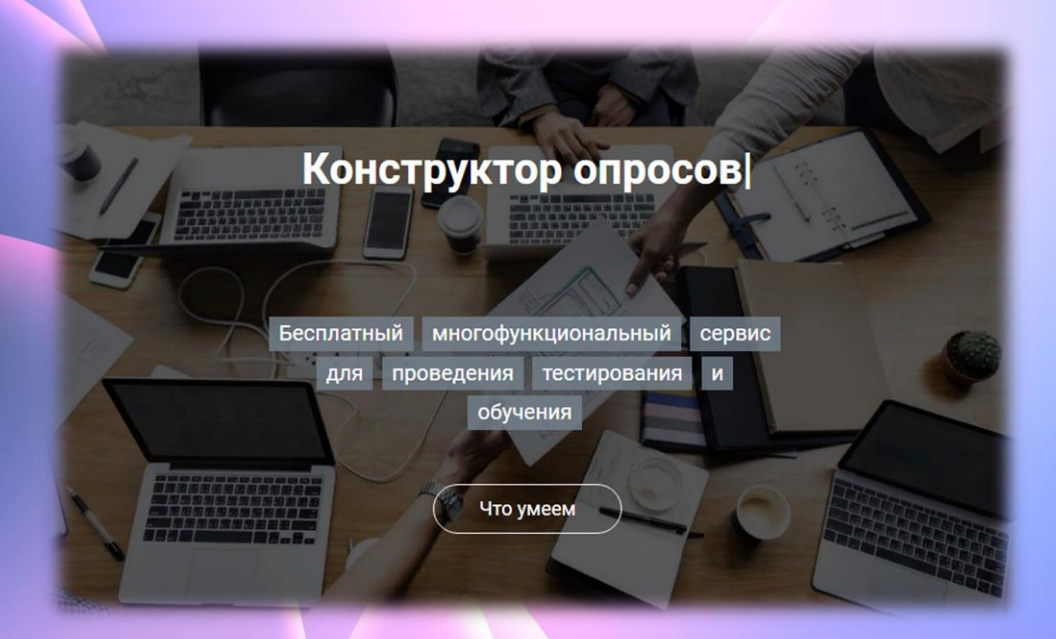

**Samarqand-2023**

# O'ZBEKISTON RESPUBLIKASI XALQ TA'LIMI VAZIRLIGI

# SAMARQAND VILOYATI PEDAGOGLARNI YANGI METODIKALARGA O'RGATISH MILLIY MARKAZI

# **Karshiyeva Dilnoza Utkirjonovna Ulmasova Zarina Xazratkulovna**

# **ONLINETESTPAD ONLAYN TA'LIM PLATFORMASIDA TURLI XIL NAZORAT TOPSHIRIQLARNI YARATISH METODIKASI**

**Samarqand-2023**

**D.U.Karshiyeva, Z.X.Ulmasova "Onlinetestpad onlayn ta'lim platformasida turli xil nazorat topshiriqlarni yaratish metodikasi"- Samarqand-2023, 22 bet.**

Mas'ul muharrir: SamDU dotsenti I. Aminov

Taqrizchilar: SamDU dotsenti I. Aminov Samarqand VPYMO'MM dotsenti B.Usmonov

Uslubiy ko'rsatmada pedagogik dasturiy vositalar bo'yicha tushunchalar, turli xil interaktiv topshiriqlarni online platformadan foydalanish orqali yaratish haqida ma'lumotlar berilgan

Uslubiy ko'rsatmada barcha toifadagi malaka oshirish o'qituvchilari, shuningdek, talabalar va qiziquvchilarga mo'ljallangan.

Uslubiy ko'rsatma Samarqand viloyati PYMO'MM huzuridagi Ilmiy kengashning 2023-yil \_\_\_\_\_\_\_\_\_\_dagi \_\_\_-son yig'lishida nashr uchun tavsiya berilgan

#### **Kirish**.

Respublikamiz ta'lim tizimida amalga oshirilayotgan keng qamrovli islohotlar ta'lim va tarbiya sifatining oshirishga qaratilgan bo'lib, mazkur yo'nalishda muvaffaqiyatni belgilovchi asosiy omillardan biri – xalq ta'limi xodimlarining pedagog kadrlarini zamonaviy bilim, ko'nikma va malakalarni egallaganligi, kasbiy kompetentligini rivojlanganligi ilmiy tadqiq qilish hisoblanadi.

Bu o'z navbatida zamonaviy ta'lim muhitining zaruriy tavsifi hamda shaxs imkoniyatlarini muvaffaqiyatli amalga oshirilishining sharti sifatida ta'lim paradigmalarini umumiy o'rta ta'lim maktab o'qituvchilarining loyihalashga oid kompetentligini rivojlantirish faoliyatiga alohida e'tibor qaratgan holda takomillashtirish, uning tarkibiy qismlari funksional va konseptual muammolarni bartaraf etish mexanizmni ishlab chiqishni taqozo etadi.

Bugungi kunda umumiy o'rta ta'lim maktab o'qituvchilarining uzluksiz kasbiy rivojlantirish va ularni qayta tayyorlash tizimini takomillashtirish, uning milliy zaminini mustahkamlash, ijtimoiy faol va malakali raqobatbardosh kadrlar tayyorlashni jahonning rivojlangan davlatlarini talablariga moslashtirish masalalariga oid ilmiy tadqiqotlar ishlari olib borilmoqda.

Ayni paytda uzluksiz kasbiy rivojlantirish tizimidagi islohotlarning muammolari pedagog kadrlarni darslarni loyihalashga oid kompetentligini rivojlantirish bilan bog'liq. Kuzatish va tahlil natijalari maktab o'qituvchilarining kasbiy kompetentligi tezkor rivojlanayotgan ta'lim jarayonlarining talablaridan orqada qolayotganini ko'rsatmoqda.

bu holat uzluksiz kasbiy rivojlantirish jarayonida tinglovchilarning loyihalashga oid kompetentligini rivojlantirish bilan bog'liq muammolarning dolzarbligini ko'rsatadi.

Bu borada u.i.inoyatovning fikriga ko'ra, ushbu muammolarning jiddiyligi shubhasizdir–muntazam o'tkazilayotgan monitoring jarayonlarida ta'lim tizimining tezkor yangilanishi natijasida yuz berayotgan o'zgarishlarga tayyor turish va ulardan o'zib ketishga javob beradigan pedagog kadrlar mavjudligi, ta'limga, shaxsga va o'qituvchilar faoliyatiga bo'lgan zamonaviy ijtimoiy talablar va bu talablarga etarli darajada javob bermaydigan pedagog kadrlar tayyorlash, qayta tayyorlash va uzluksiz kasbiy rivojlantirish tizimining holati aks etmoqda.

Muammolarni, ziddiyatlarni tan olish va ilmiy tahlil qilish ularni bartaraf qilish uchun zarur shart-sharoitlarni yaratadi, izlanishlarning mazmuni hamda yo'nalishlarini hamda pedagog kadrlar tayyorlash, qayta tayyorlash va uzluksiz kasbiy rivojlantirishning tashkiliy-didaktik tizimini ilmiy tamoyillar asosida qayta ishlab chiqishning aniq choralarini belgilab berishga asos bo'ladi.

Belgilab berilgan vazifalarni amalga oshirish o'qituvchilar malakasini uzluksiz oshirishni, ularning innovatsion faoliyatiga yaxlit pedagogik hodisa sifatida metodologik nuqtai nazardan yondashish talab etiladi.

Shuningdek, uzluksiz pedagogik ta'limga bo'lgan konseptual qarashlar tizimini rivojlantirishni, pedagog kadrlar kasbiy-shaxsiy rivojlanishining psixologik-pedagogik shart-sharoitlarini aniqlashni va

ularning loyihalashga oid kompetentligini rivojlantirishni talab qiladi. fanlararo tadqiqotlarning natijalarini jamlaydigan pedagogik konsepsiyaning mazmuni uzluksiz pedagogik ta'limning mohiyatini – ta'limning maqsadi, mazmuni, o'qitishning metodlari va shakllari hamda ular tarkibiga kirgan aniq ta'lim texnologiyalari kabi kategoriyalar orqali, tinglovchilarning loyihalashga oid kompetentligini rivojanishda ko'rinadi.

#### **I.VEB-KVEST TEXNOLOGIYASI**

### 1.1. **VEB-KVEST TEXNOLOGIYASI VA UNING IMKONIYATLARI**

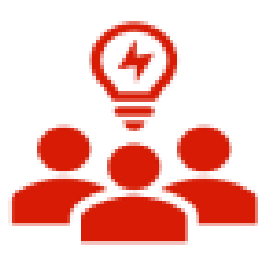

Ta'lim beruvchilarning kvest texnologiyasi asosida darslarni loyihalashga oid kompetentligini rivojlantirishda axborot-kommunikatsiya texnologiyalari, xususan didaktik elektron ta'lim resurslaridan foydalanish maqsada muvofiq hisoblanadi.

Didaktik elektron ta'lim resurslar zamonaviy axborot texnologiyalari asosida ma'lumotlarni jamlash, tasvirlash, yangitdan saqlash, bilimlarni interfaol usulda taqdim etish, nazorat va baholash imkoniyatga ega bo'lgan vosita hisoblanadi.

Didaktik elektron ta'lim resurslar tinglovchilarning tasavvurini shakllantirishga, kasbiga oid malakalarini oshirishga va zaruriy qo'shimcha ma'lumotlar bilan ta'minlanishga hamda darslarni loyihalashga oid kompetentligini rivojlantirishga qaratilganligi bilan ahamiyatlidir.

Shuning bois, xalq ta'limi tizimida olib borilayotgan islohotlar uzluksiz kasbiy rivojlantirish tizimida tinglovchilarning "Kvest" texnologiyasi asosida darslarni loyihalash kompetentligini rivojlantirishdan axborot ta'minotini takomillashtirishga bo'lgan ehtiyojni belgilaydi. Buni esa didaktik elektron ta'lim vositalari yordamida amalga oshirish mumkin. Ushbu vositalar yordamida tinglovchilarning mashg'ulot vaqtida va mustaqil o'quv foaliyati davomida uzluksiz loyihalashga oid kompetentligini rivojlantirish imkoniyatini yaratadi.

### **Vebga moslashtirilgan ilovalar**

Kvest texnolgiyasi yordamida maktab o'qituvchilarining loyihalashga o'rgatishda vebga moslashtirilgan ilovalar (taqdimotli dasturlar, o'rgatuvchi dasturlar, uch o'lchovli o'quv vositalar, video ma'ruzalar, virtual ta'lim texnologiyalar, diagnostik pedagogik dasturiy vositalar) samarali vosita hisoblanadi. Bunday dasturlar o'quv resurslarini vizuall, interaktiv, giperhavolalar orqali integrallash imkoniyatini beradi hamda ta'lim oluvchilarning bilim faoliyatini boshqaradi, o'quv natijalarini nazorat qiladi, bilim, ko'nikma va malakalarini oshiradi, ijodkorligini rivojlantiradi, bilimga qiziqishin va o'quv jarayonining ijobiy motivlarini oshiradi. Shu bilan birga uzluksiz kasbiy rivojlantirish kursi tinglovchilarining uzluksiz kasbiy rivojlantirish uchun individual yondashuvni takomillashtirishga imkoniyat yaratadi.

Bizga ma'lumki o'quvchilar ma'lumotlarni mustaqil (10%), ma'ruza (20%), amaliy mashg'ulotlarda (30%), vizual xis qilish orqali (50%) tushunadilar va idrok etadilar.

Vizual-bu odam ma'lumotlarning aksariyatini ko'rish yordamida idrok etish tushuniladi.

Vizual topshiriqlar – bu rasm, matn, sxema, jadval ko'rinishidan topshiriqlardan farqli o'laroq berilayotgan topshiriqlar animatson, GIF, harakatli ko'rinishda va o'quvchilarga berilayotgan topshiriqni onglarida aniq tassavurlarini paydo qilish imkoniyatini beruvchi topshiriqlar tushuniladi.

Vizual topshiriqlar ta'lim oluvchilarni atrofni o'rab turgan narsalarni xis qilish ko'rish qobiliyatini kuchaytirish, bo'layotgan hodisalarga keng doirada tasavvur hosil qilish qobiliyatlarini rivojlantirishga erishamiz.

Shu bilan birga, yana bir muhim haqiqatni ta'kidlash kerak atrofdagi dunyoni bilish nuqtai nazaridan topshiriqlarni vizual ko'rinishda taqdim etish ta'lim oluvchilarning informatsion va kasbiy kompetentligini rivojlantirishga erishamiz chunki odam atrofida sodir bo'layotgan voqealar haqidagi ma'lumotlarning deyarli 90% ko'rish orqali oladi.

Interaktiv (inglizcha, inter-o'zaro,astiv - harakat qilmoq) axborot va ko'ngilochar o'yin-kulgi ma'nolarida ham keladi. Bu ham axborot hamda materiallarini turli xil usullar (Video, audio, animatson rasmlar, chizmasxemalar, taqdimotlar, ko'ngil ochar veb-saytlar va boshqalar)da taqdim etish tushuniladi. Inteaktiv darslarni loyihalash rolli o'yinlar, sahna ko'rinishlari, sarguzasht o'yinlar orqali tashkil etish. Interaktiv darslarni loyihalashga misol sifatida Kvest, veb-kvest, virtual kvest darslarini misol qilish mumkin.

Giperhavolalar-bu hujjatdagi elementga (buyruq, matn, rasm, izoh) yoki mahalliy diskda yoki kompyuter tarmog'ida joylashgan boshqa ob'ektga (fayl (hujjat), katalog, dastur) yoki ushbu ob'ekt elementlariga ishora qiluvchi bog'langan hujjatlarning bir qismi tushuniladi. HTMLhujjatning istalgan elementiga havola qo'yilishi mumkin. Istalgan ma'lumotga qo'shilgan havolasi bo'lgan qismi matn rangidan farqli ko'k rangda ta'kidlanadi.

#### **Onlayn ta'lim platformalar**

Izlanishlar doirasida maktab o'qituvchilarining darslarni loyihalashga oid kompetentligini chiziqli, halqasimon, muammoli, vebkvestlarni Genial.ly, Learnis, OnlineTestPad onlayn ta'lim platformalarida yaratish ko'nikmalarini shakllantirish orqali rivojlantirish erishamiz mumkinligi tajriba qilib ko'rildi. Ushbu onlayn ta'lim platformalarda foydalanish o'qituvchilardan xech qanday dasturlash tilllarini bilishni talab etmaydi, qulay va tushunarli interfeys orqali inteaktiv xizmatlardan foydalanish imkoniyatini yaratadi. Shu bilan bir qatorda, o'qituvchilarda kvestlarni yaratish ko'nikmalarini shakllantirishda quyidagi kompetentliklarga ega bo'lishlari zarur hisoblanadi.

1.Google.comda akkaunt yaratish; Buning uchun o'qituvchilar gmail.com elektron pochtasiga ega bo'lishlari kerak;

2.Onlayn ta'lim platformalaridan foydalanish uchun ushbu platforma ro'yxatidan o'tish;

3.Genial.ly, Learnis, OnlineTestPad onlayn ta'lim platformalarida chiziqli, halqasimon, muammoli va veb kvest turlariga mos interaktiv xizmatlarni tanlay olish. Tanlangan veb-kvest stsenariylari yuklash uchun veb-topshiriqlarni formatlarini aniqlash (JPG, PNG, MP3,MP4, AVI).

4.Komp`yuterga veb-topshiriqlarni tayyorlash uchun kerak bo'ladigan qo'shimcha dasturlarni yuklash (Adobe Flash Palyer, Crossvord Forge, FastStoneCapture, Camtasio Studio, Bandicam, iSpring Pro).

5.Beriladigan veb-topshiriqlarni turli xil shakllarda tayyorlay olish: taqdimot, rasm, matn, grafik, chizma, video audio va hokazo (Ms Power Point, Paint, Crossvord Forge, FastStoneCapture, Camtasio Studio, Bandicam, iSpring Pro). Diagnostik pedagogik dasturiy vositalarda (iSpring Quiz, EasyQuizzy, Hotpotatos) nostandart testlarni yaratish;

6.Tayyorlangan veb-kvestlarni namoyish etish ko'rinishida saqlash.

# *ONLINETESTPAD platformasida veb-kvest yaratish texnologiyasi*

Butun dunyoda ta'lim jarayonini raqamlashtirsh, ta'lim yangi zamonaviy texnologiyalardan samarali foydalanish kabi global muammolar ko'plab IT-ishlab chiquvchilarni yangi ta'lim echimlari, ilovalari, platformalarini yaratish va takomillashtirishga safarbar qildi. Masofaviy ta'lim, darslarni turlicha yangicha yondashuvlar asosida tashkil etish kabi yechimlarni Onlayn Test Pad onlayn platformasihal qilishga yordam beradi deb hisoblaymiz.. Ushbu ajoyib platformani ishlab chiquvchilar bir qadam oldinga borishdi va bir nechta yangi vositalarni taklif qilishdi, ulardan biri interaktiv veb-kvestlar yaratish imkoniyati. Keling Online TestPad onlayn platformasi imkoniyaplari va interfeysi bilan tanishib chiqamiz.

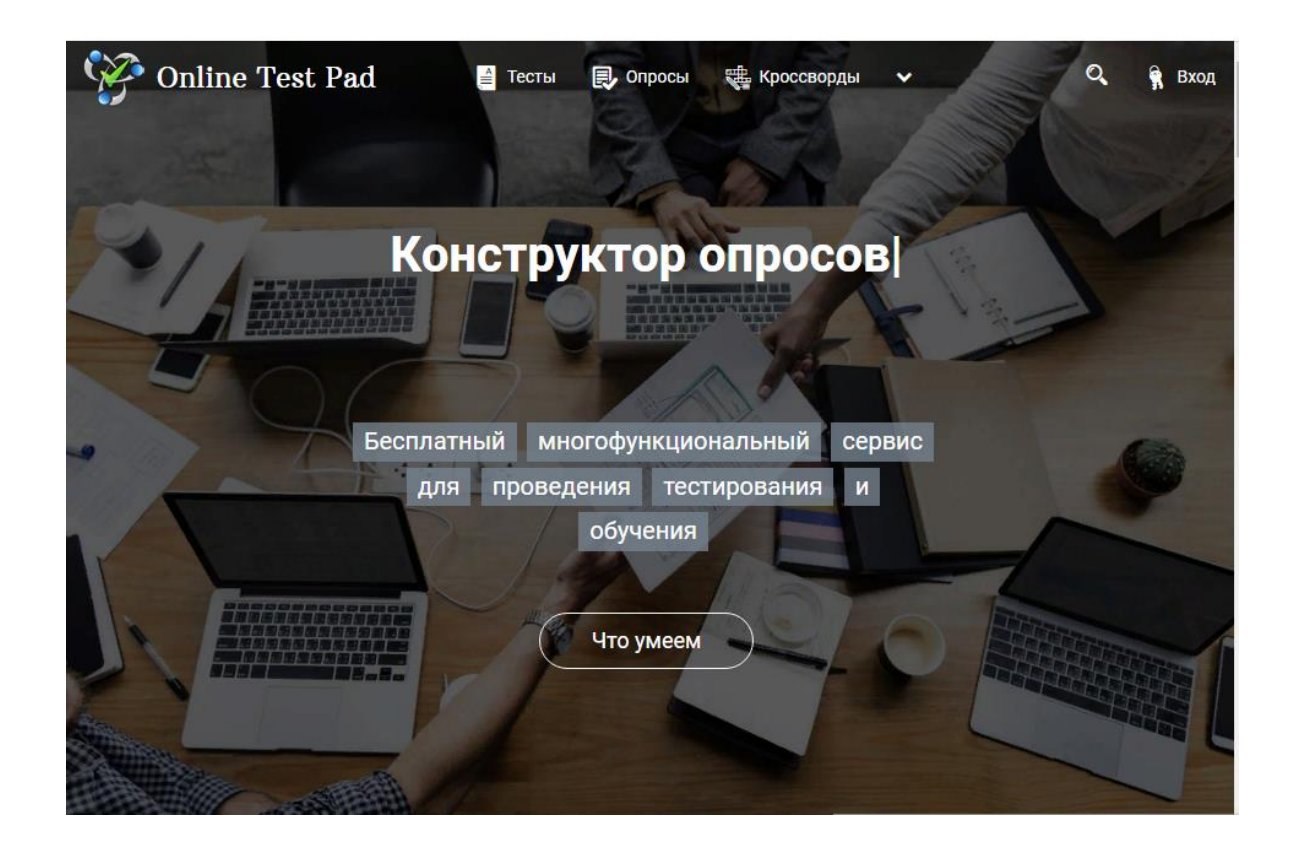

**Ushbu platformadan foydalanish uchun platformadan ro'yxatdan o'tish ta'lab etiladi. Gmail.comda accountingiz bo'lishi etarli.**

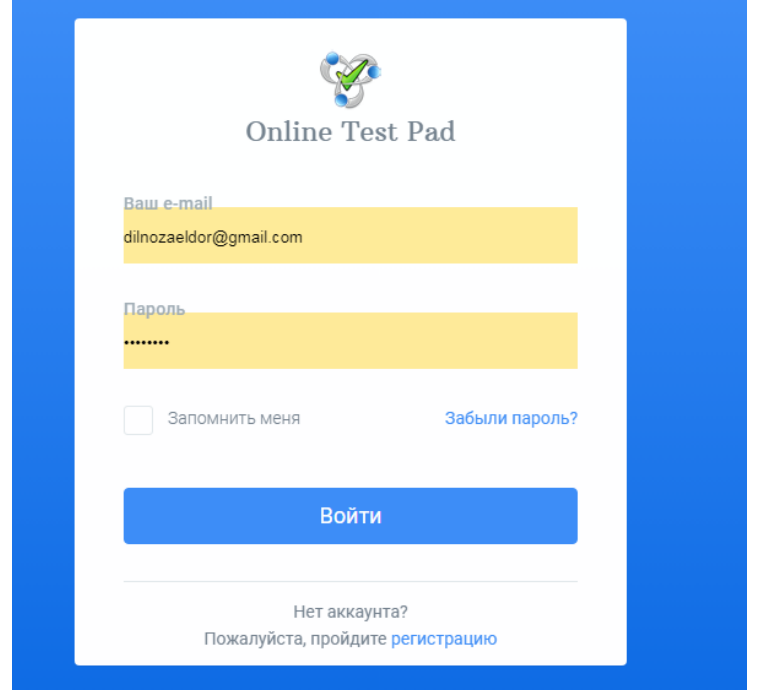

OnlineTestPad onlayn platformasi bosh oynasi quyidagi ko'rinishda bo'ladi va albatta biz ro'yxatdan o'tish zarur bo'ladi.

Online Test Pad platformasi yuqori qismdagi interaktiv imkoniyatlari mavjud: Testlar, Anketa-so'rovnoma, Krossvord, Dialog, Online-dars.

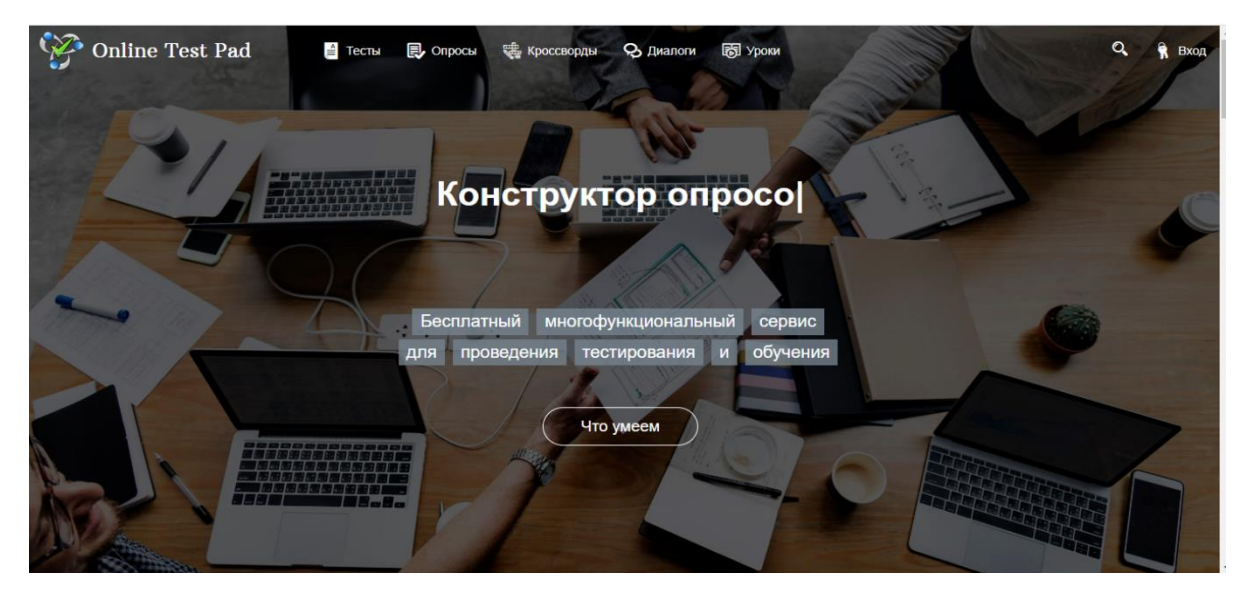

Biz veb-kvest yaratishimiz uchun dialog bo'limini tanlaymiz. Dialog bo'limida tayyor veb-kvestlardan ham foydalanishimiz mumkin.

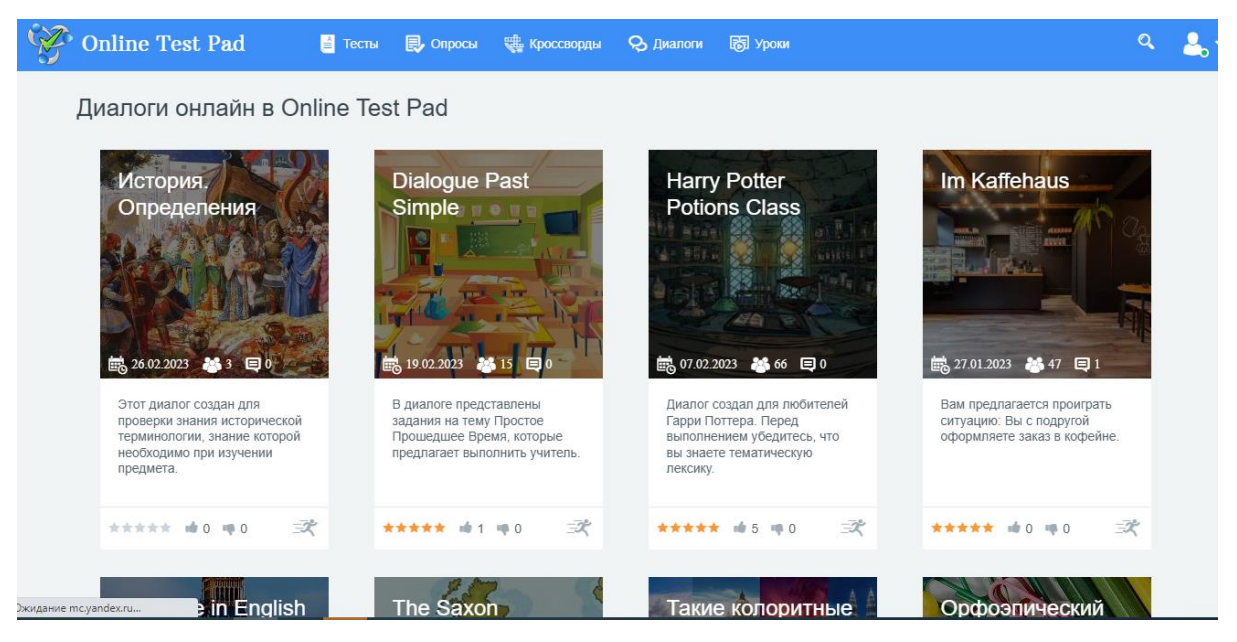

Shaxsiy kabinetimizdan dialog bo'limini tanlaymiz.

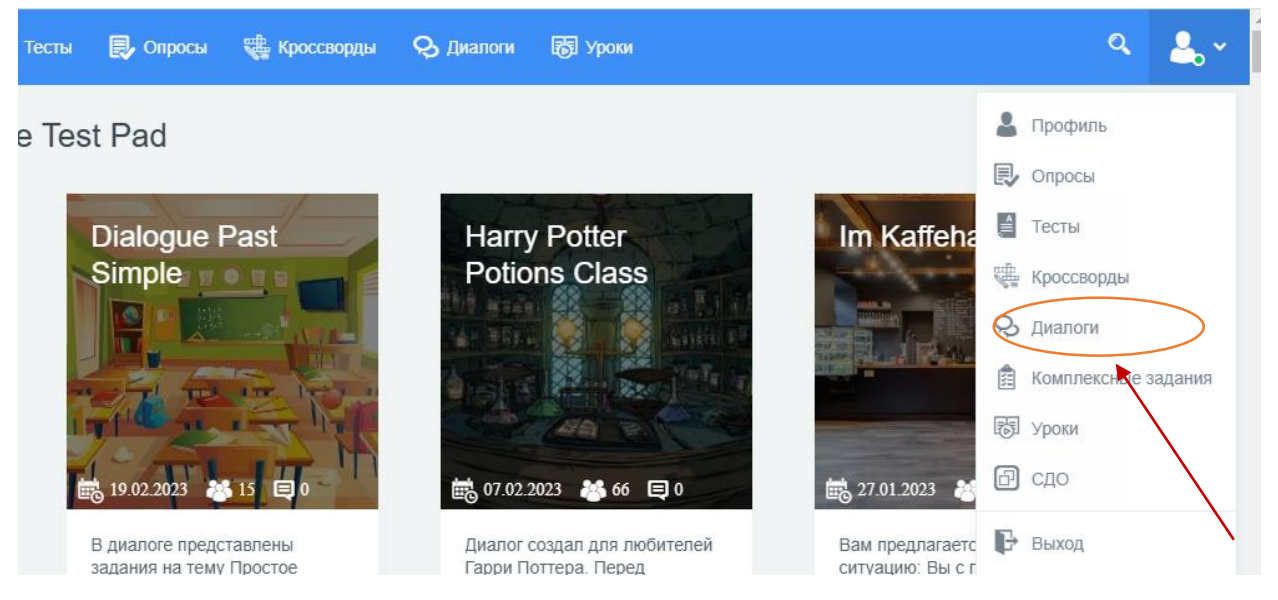

Biz oldin yaratilgan veb-kvestlarni ko'rishimiz mumkin bo'ladi va "Dobavit" tugmasi orqali yangi dialog hosil qilamiz.

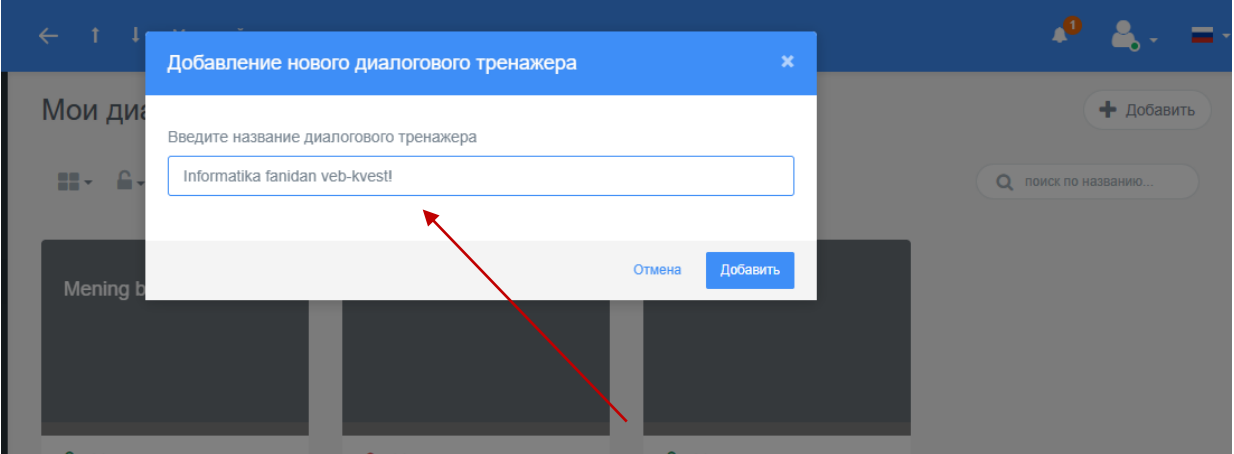

Yangi veb-kvest o'yinini nomlab olamiz. Masalan: "Informatika fanidan veb-kvest" shaklida va dobavit tugmasi bosiladi.

Yaratilayotgan veb-kvest oyna va savollari ketma-ketligini "Nastroyka" tugmasidan sozlaymiz.

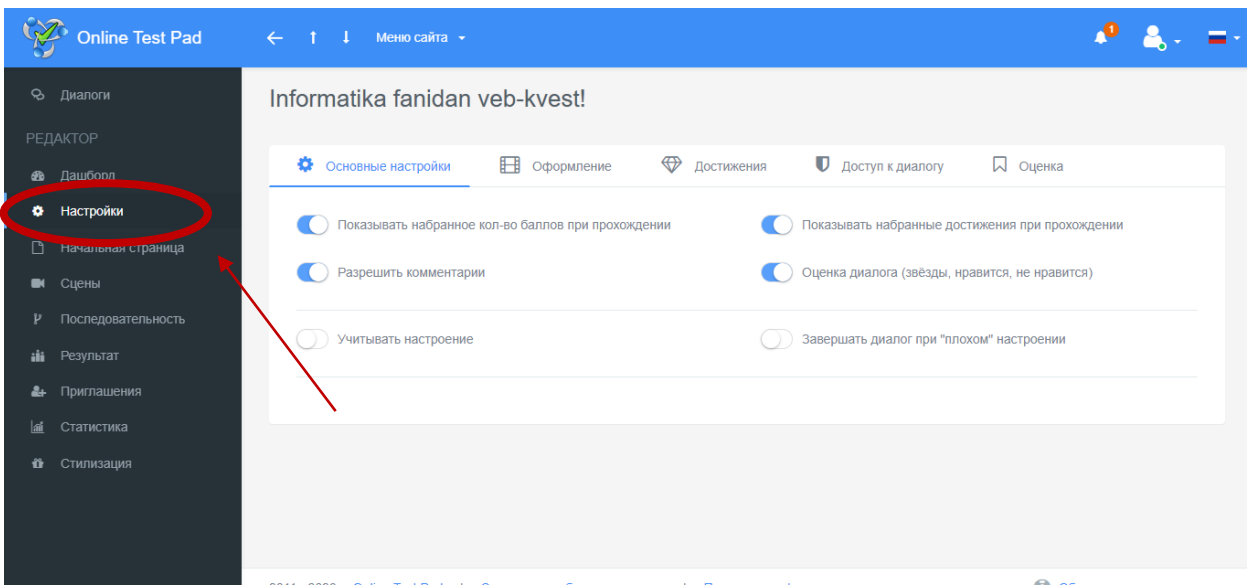

Oformleniye bo'limidan o'yin orqa foni va personajlarni tanlab olamiz va bosh oynaga o'yin shartlari, asosiy matnni joylashtiramiz.

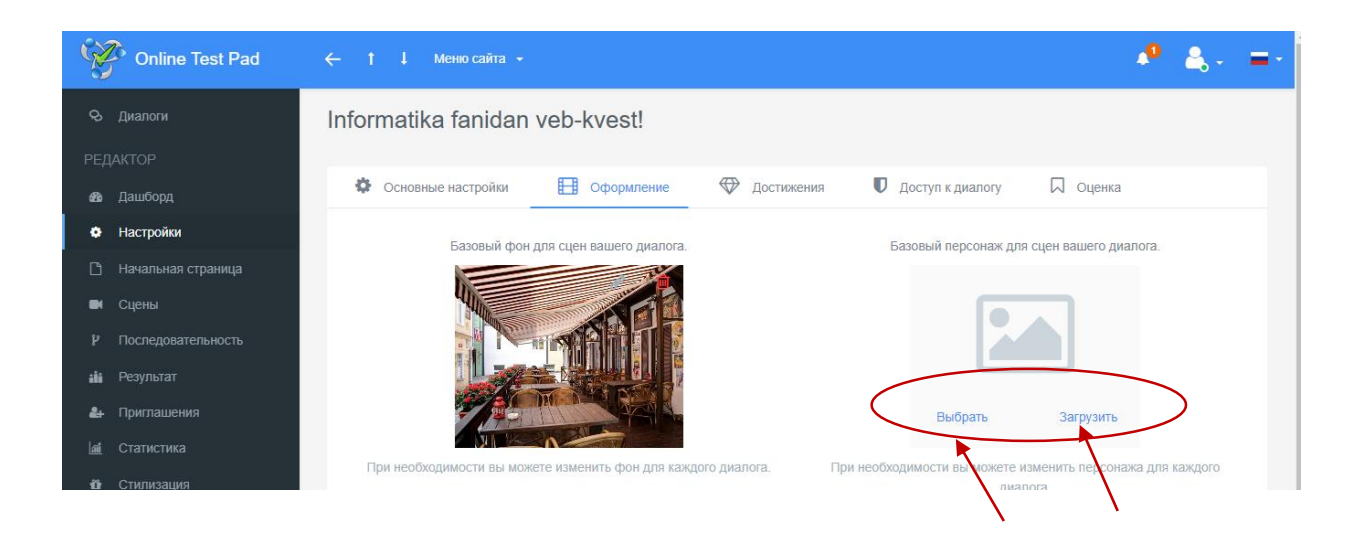

"Vibrat" tugmasi orqali dasturda mavjud fon va personaj tashlash imkoniyati mavjud, zagruzit tugmasidan oldindan tayyorlab olingan rasmlarni kompyuter xotirasidan yuklab olish mumkin.

Dostijeniye bo'limi orqali biz "To'g'ri" va "Noto'g'ri" kabi o'yin natijalarini aniqlovchi buyruqlarni qo'shib olamiz. Ularni ham kayfiyatni aniqlovchi rasmlarni biriktirib qo'yamiz.

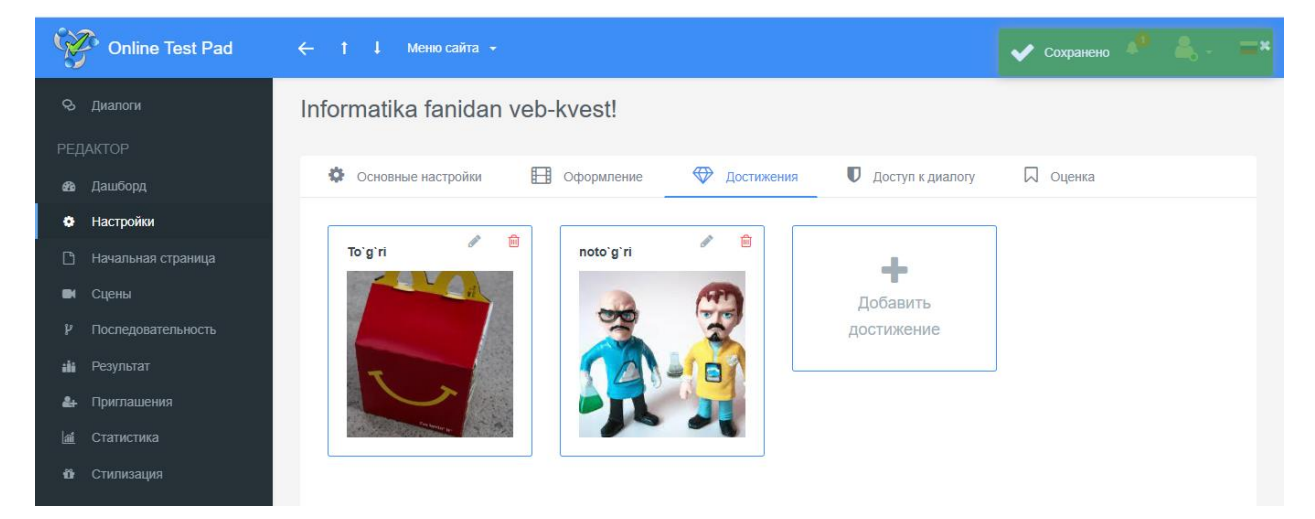

Saqlash tugmasi orqali saqlab qo'yamiz. Asosiy savolarni yaratish uchun Stseni bo'limiga o'tamiz va "Dobavit novuyu stsenu" buyrug'ini tanlaymiz.

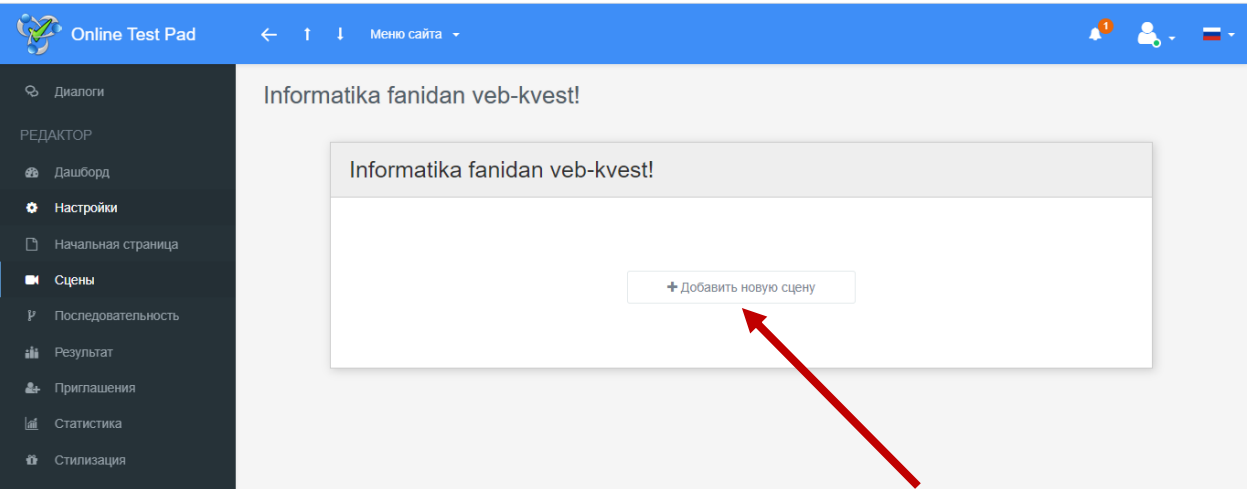

Uchta asosiy buyruqlar oynasini klo'rishimiz mumkin. Otveti, Dostijeniye, Tekst.

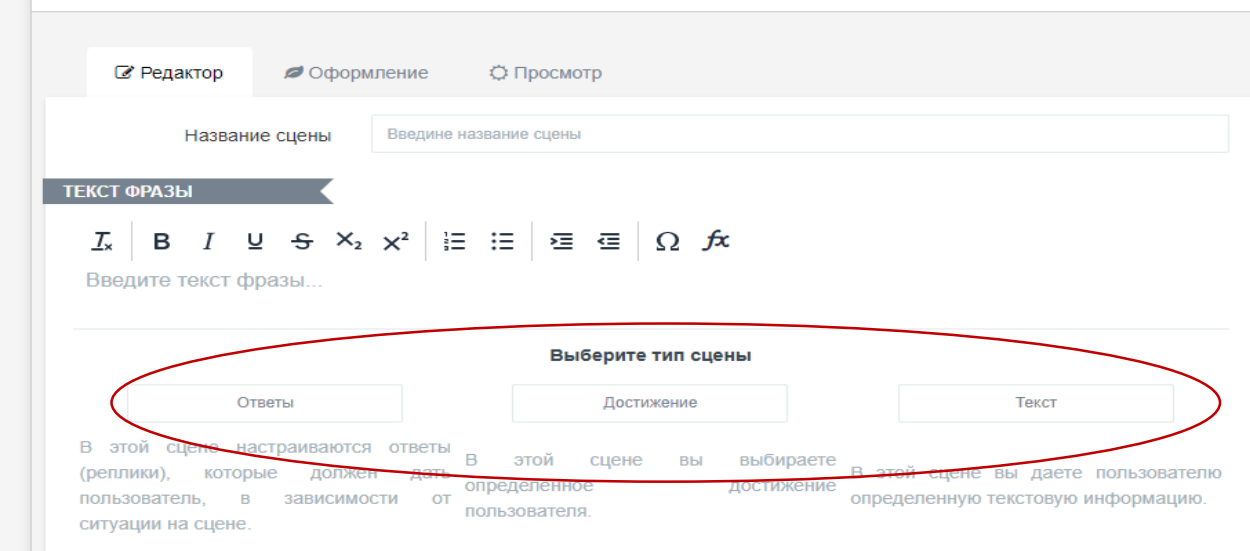

Otveti buyrug'i orqali savollar va uning variantlarini yartamiz.

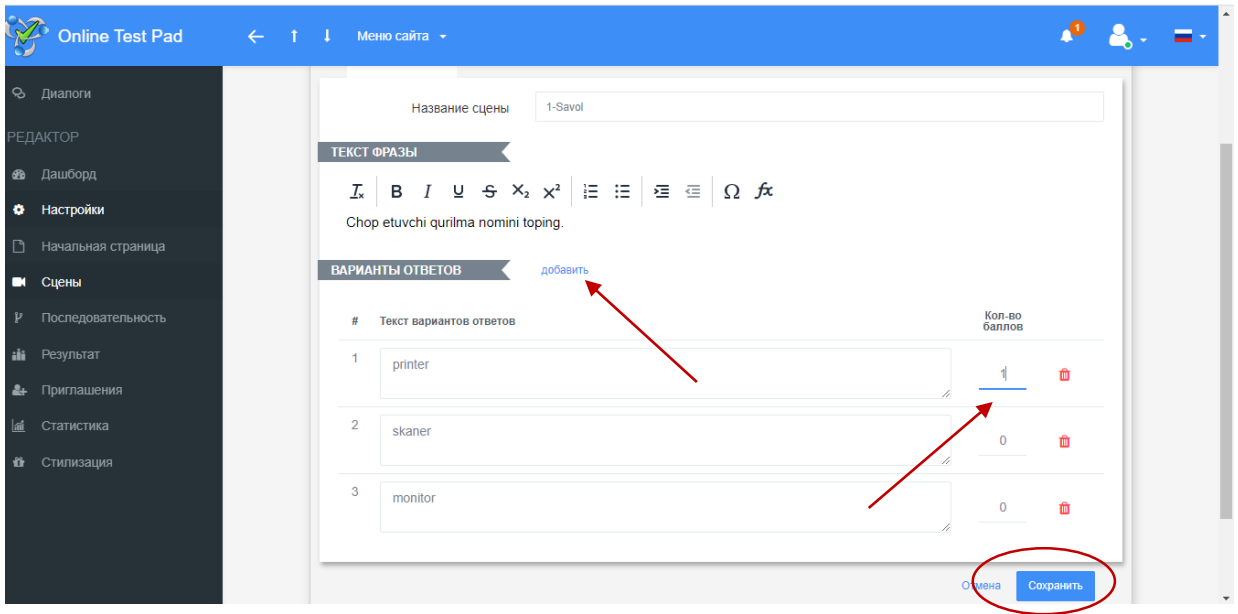

Savol nomi, savol matni, javoblar variantlarini yozib olamiz, javoblar variantini "Dobavit" tugmasi orqali qo'shib olishimiz mumkin. Va to'g'ri deb hisoblagan test javobiga "Kolichestvo ballov" tugmasi orqali belgilangan bahoni qo'yamiz va "Soxranit" tugmasi orqali saqlab olamiz.

Huddi shu kabi "+" ishorali tugma orqali savollar qo'shib boriladi. Dostijeniye bo'limi orqali savollarga berilgan javoblarning natijasini e'lon qilib boruvchi natija va personajlarni biriktirib olamiz.

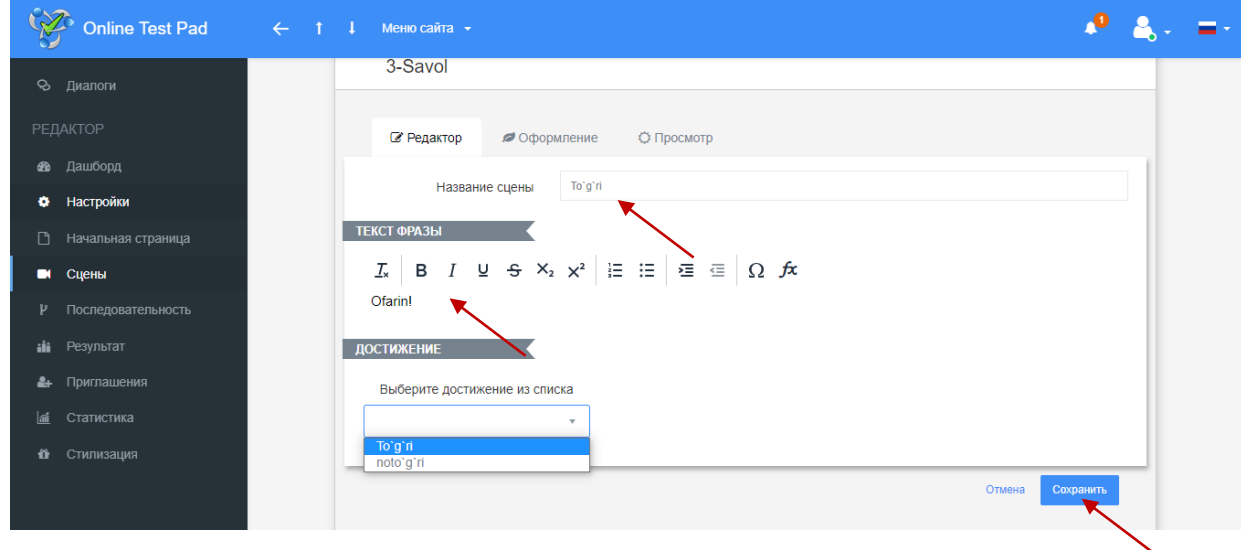

Noto'g'ri javobni ham biriktirib qo'yamiz.

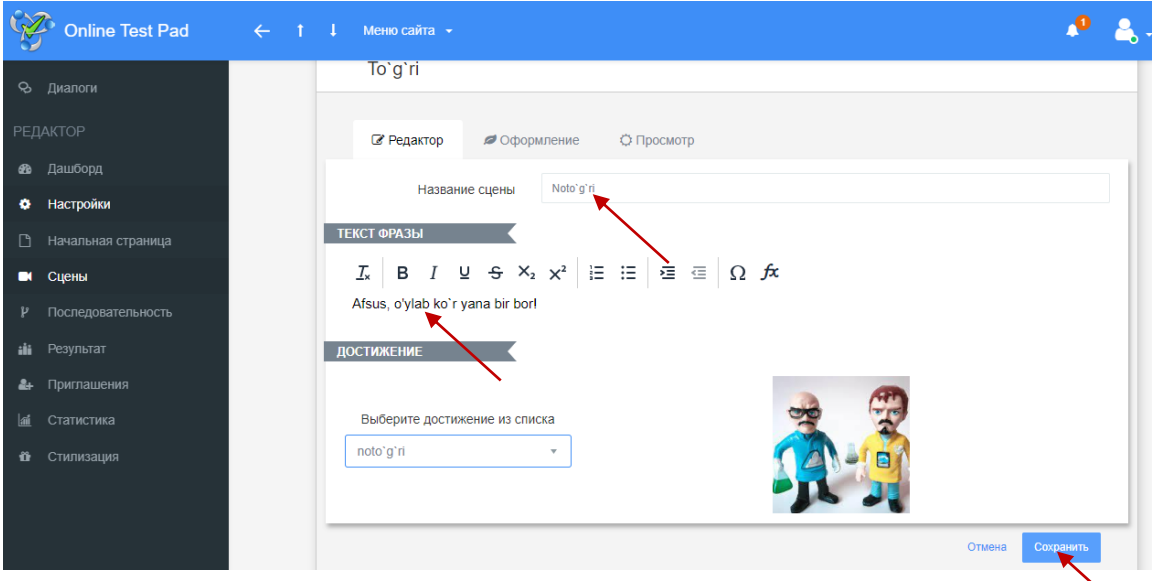

Barch savol va javoblar biriktirib bo'lingandan so'ng savollar bog'lash va veb-kvest ko'rinishiga keltiruvchi bo'lim ya'ni "Posledovatelnosti"dan tanlanadi.

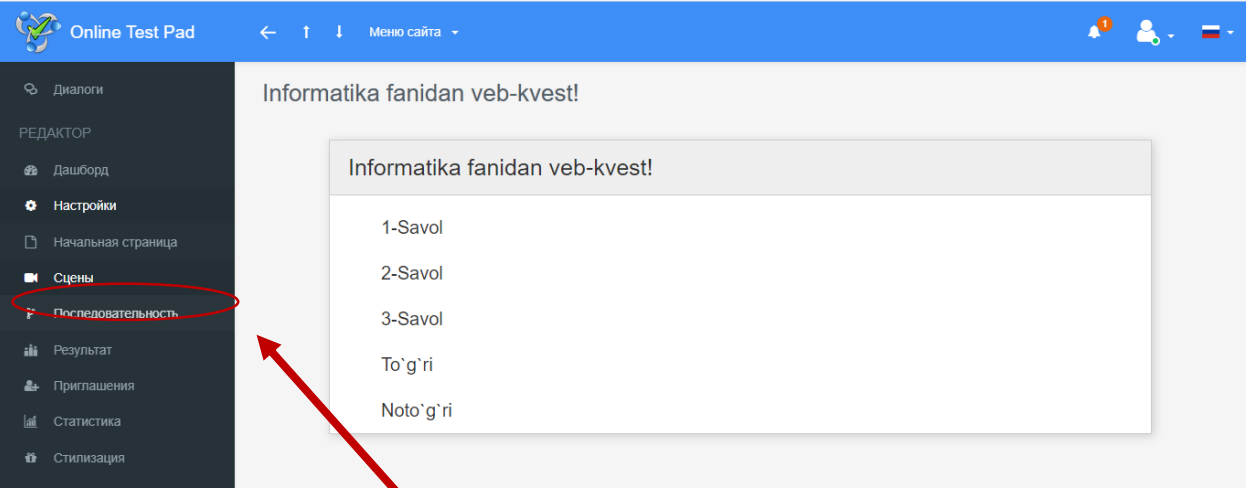

"Vklyuchit" tugmasi orqali asosiy oynaga barcha savol va javoblarni qo'shib olamiz. "Dobavit stsenu" tugmasidan ketma-ketlikda barcha savol va javoblarni asosiy oynaga joylaymiz.

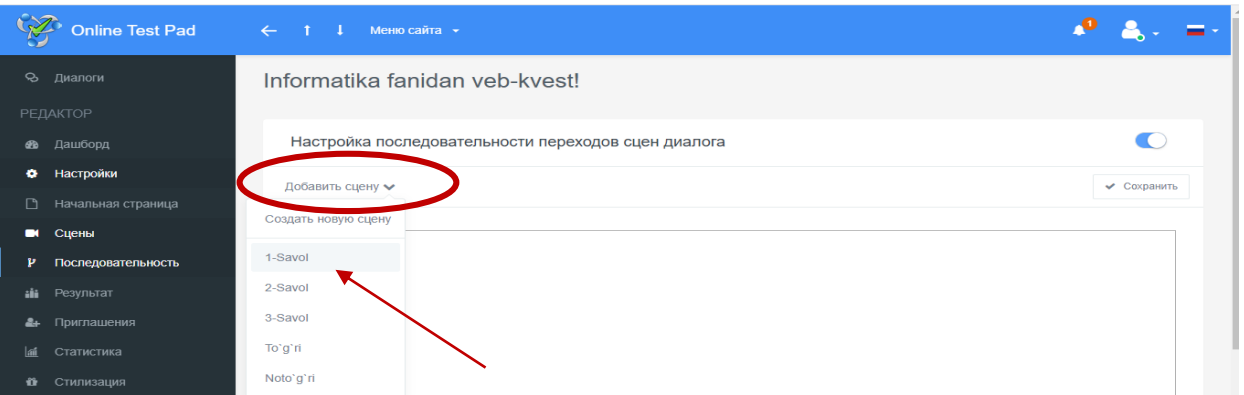

Berilgan savollarni bir-biri bilan bog'ymiz. Ya'ni to'g'ri javoblarga "To'g'ri" javobni anglatuvchi tugma bilan biriktiramiz, noto'g'ri javobni "Noto'g'ri" javobni ifodalovchi tugma bilan biriktiramiz. Biriktirishda sichqoncha o'ng tugmasini ushlagan holda kerakli tugmaga kelganda ikki marotaba chap tugma bosiladi, quyudagi rasmda berilgani kabi har uzorlarni eslatuvchi birikmalar hosil bo'ladi.

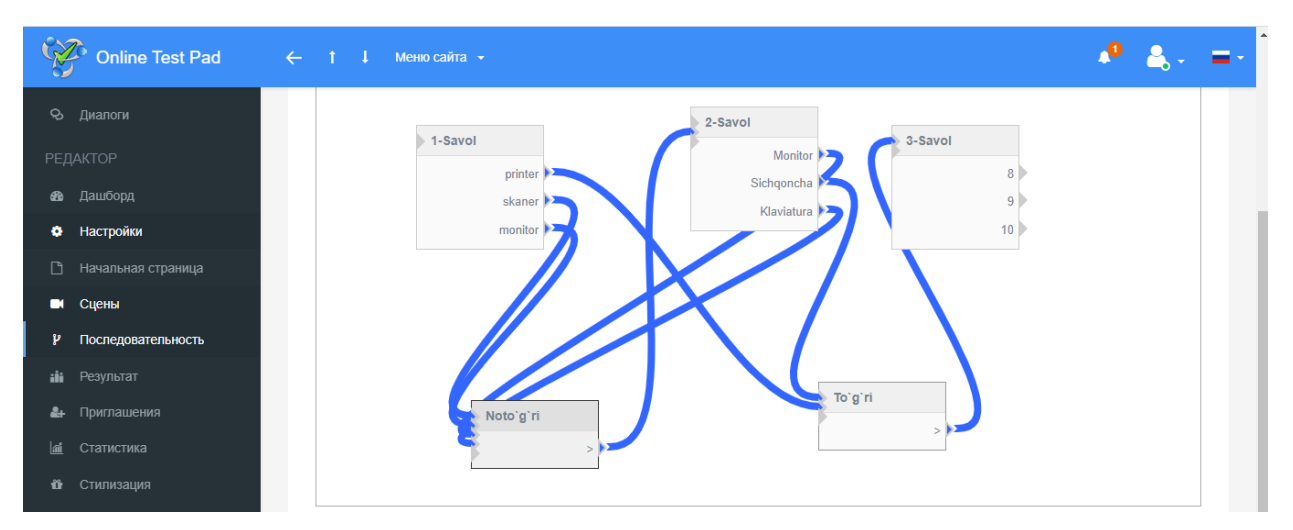

Faqat birikmalarni biriktirishda algoritmdan chalg'maslik uchun diqqat talab etiladi. Veb-kvest qatnashuvchilari to'g'ri javob berilshganda keying savol bilan bog'lanadi, noto'g'ri javob berishganlarida esa yana savolga qaytadilar, boshqatdan urunish bajaradilar.

Barcha bog'lashlarni yana bir tekshirib "Soxranit" tugmasi orqali saqlab olinadi.

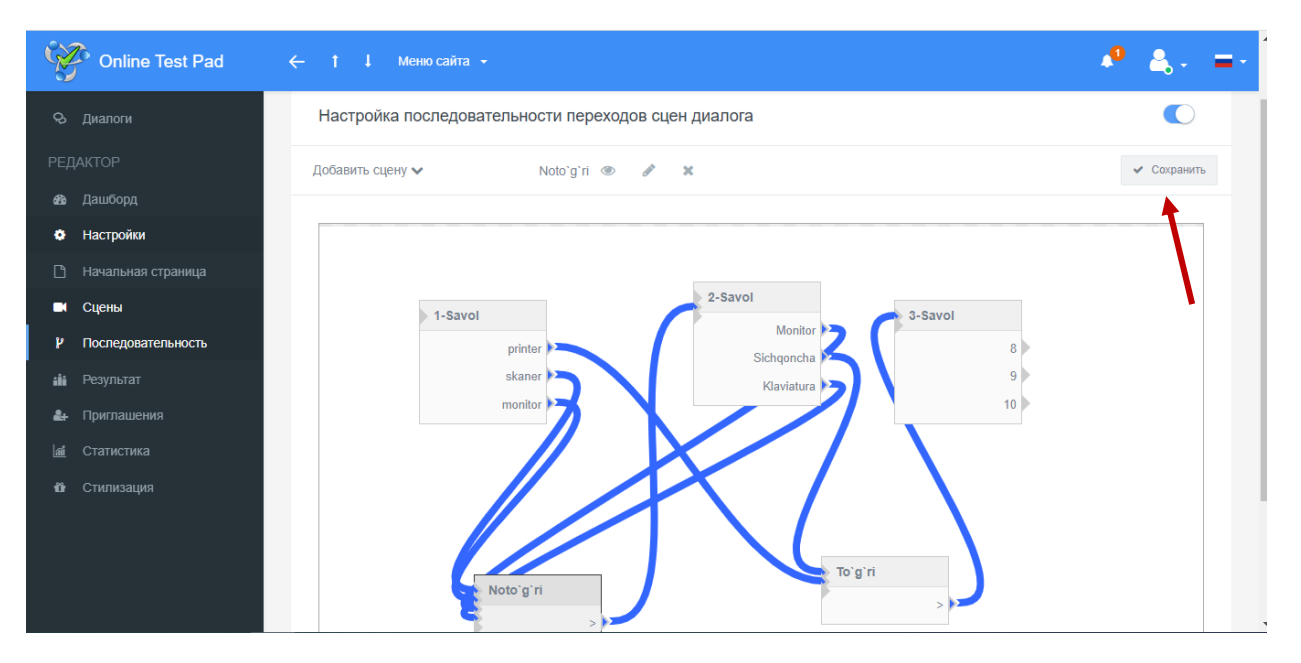

Hosil qilingan veb-kvest manzilini (ssilkasini) "Dashbord" menyusidan nushalab olib electron pochta yoki ijtimoiy tarmoqlar orqali ta'lim oluvchilarga yubirish mumkin bo'ladi va barcha ushbu havola orqali veb-kvestda qatnashish imkoniyatini ochish uchush uchun "Zakrit" tugmasini "Otkrit" tugmasi orqali ochib qo'yamiz.

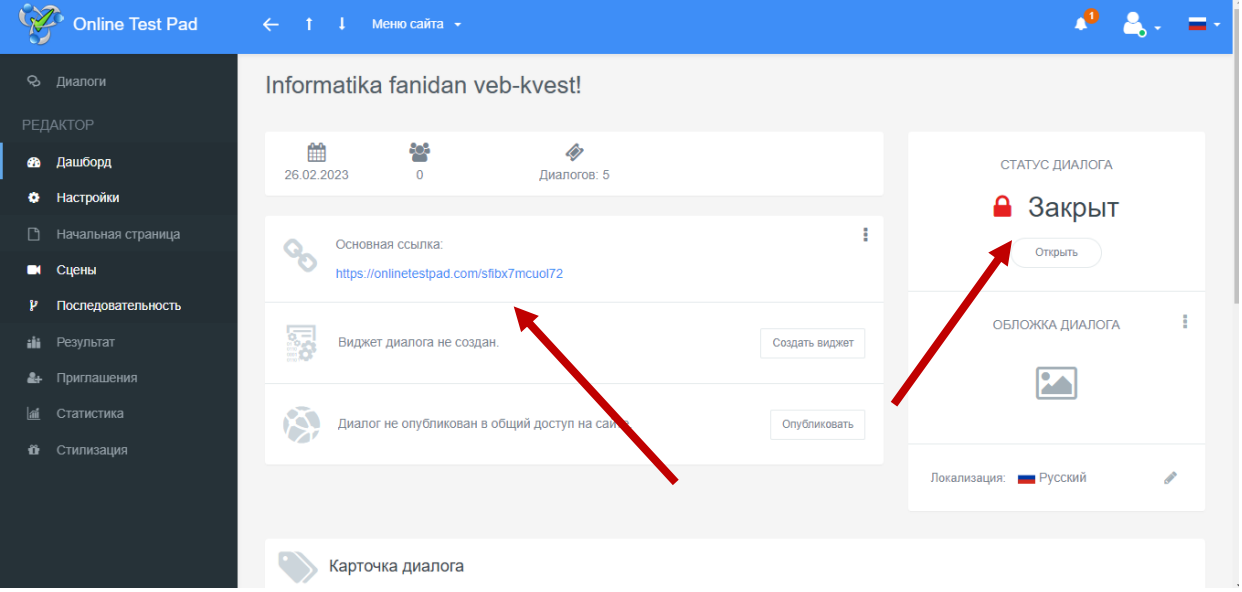

Ochiq havola orqali ixtiyoriy foydalanuvchi ushbu veb-kvestdan foydalanishi mumkin bo'ladi.

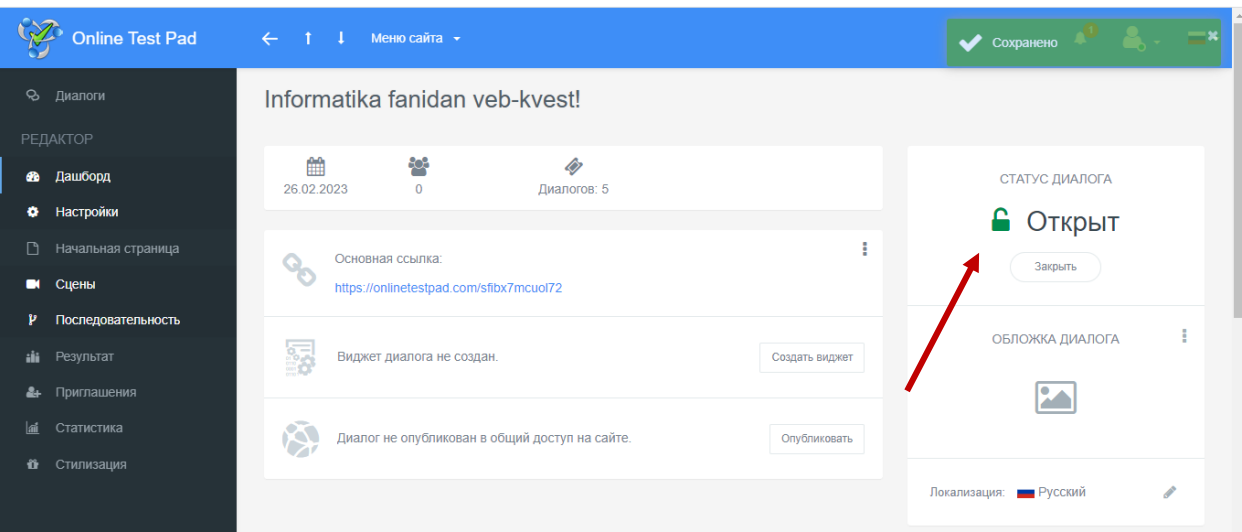

Veb-kvestda ishtirok etgan foydalanuvchilar haqidagi statistik ma'lumotlarni "Statistika" menyudan ko'rishimiz va uni kerakli ma'lumotlari orqali saralash va excel dasturiga export qilish mumkin.

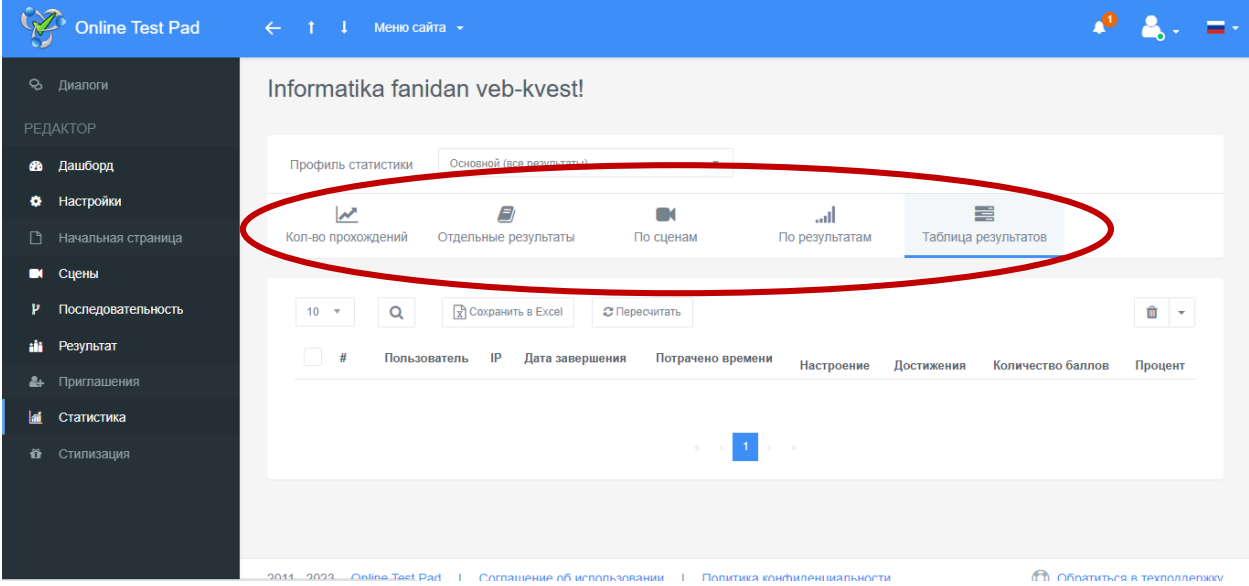

#### **XULOSA**

Bugungi kunda taraqqiyot juda tez rivojlanmoqda va juda tez o'zgarmoqda. Deyarli har daqiqada sayyoramizning turli burchaklarida o'zgarishlar, yangilanishlar va kutilmagan voqea hodisalar sodir bo'moqda. Har bir kunimiz kuchli informatsiya oqimi ostida kechmoqda. Axborot oqimi bizni uyda, ishxona va ta'tilda ta'qib etadi. Inson axborot ta'siridan xoli normal faoliyat yurita olmaydi. Hayotni anglash, uni o'rganish axborotlarni yig'ish va o'zlashtirish orqali kechadi. Insonning bilimlilik darajasi ham ma'lum davr ichida shaxs tomonidan o'zlashtirilgan informatsiyalarning ko'p yoki ozligi bilan belgilanadi.

Shuning uchun zamonaviy bilimlar sari keng yo'l ochish ta'limotni takomillashtirishda yangi informatsiya texnologiyalaridan unumli foydalanish bugungi kunning talabiga aylandi. Kadrlar tayyorlash Milliy dasturi hamda O'zbekiston Respublikasining «Ta'lim to'g'risida» gi qonuni ham zimmamizga shu ma'suliyatni yuklaydi.

Vaholanki, ta'lim tizimida sezilarli o'zgarishlar ro'y bermoqda. Ta'lim tizimida masofadan o'qitish uslubi shakllari qo'llanilmoqda. Masofadan o'qitish uslubi bu sirtqi o'qishning yangi shaklidir. Masofadan o'qitish bu mustaqil o'qishdir. Mustaqil o'qish insonning mustaqil fikrlash, holatni baholash, xulosa va bashorat qilish qobiliyatlarini rivojlantiradi.

Pedagogik testlarni kompyuter yordamida avtomatlashtirilgan holda o'tkazish uning asosiy afzalliklaridandir. Kompyuter yordamida

onlayn taqdimotlar va elektron o'quv kurslarini yaratuvchi zamonaviy dasturlardan biri iSpring Suite dasturlar to'plamidir.

Multimedia resurslarini yaratishda iSpring Suite dasturi o'qituvchilarga quiyidagi imkoniyatlari bilan afzal hisoblanadi.

- Dastur barcha turdagi Windows operatsion sistemasiga mos kelishi;
- Dasturni kompyuterga yuklash sodda va tushunarligi;
- Dasturni yuklash uchun hech qanday to'lov yo'qligi;
- Dastur interfeysi qulayligi;

#### **Foydalanilgan adabiyotlar**

- 1. O'zbekiston Respublikasining Ta'lim to'g'risidagi Qonuni. Barkamol avlod - O'zbekiston taraqqiyotining poydevori. – Toshkent: Sharq, 1997, 20-29 betlar.
- 2. O'zbekiston Respublikasining ―Kadrlar tayyorlash milliy dasturi to'g'risida Qonuni. Barkamol avlod - O'zbekiston taraqqiyotining poydevori. –Toshkent: Sharq, 1997, 31-61 betlar.
- 3. O'zbekiston Respublikasi birinchi Prezidentining 2002 yil 30 maydagi «Kompyuterlashtirishni yanada rivojlantirish va axborotkommunikatsiya texnologiyalarini joriy etish to'g'risida»gi farmoni.
- 4. O'zbekiston Respublikasi Vazirlar Mahkamasining 2002 yil 6 iyundagi 200-sonli «Kompyuterlashtirishni yanada rivojlantirish va axborot kommunikatsiya texnologiyalarini joriy etish chora– tadbirlari to'g'risida»gi qarori.
- 5. "Uzluksiz ta'lim tizimi uchun o'quv adabiyotlarining yangi avlodini yaratish konsepsiyasi" Tuzuvchilar: A.A.Karimov, E.Z.Imamov, I.Ro'ziev, O.S.Bo'tayorov. –T.: «Sharq» NMAK.  $2002, -16$  b.
- 6. Andreev A.A. "Distansionnoe obuchenie v sisteme neprerovnogo professionalnogo obrazovaniya" Avtoreferat. disser. na sois. uch. st. doktora pedagogicheskix nauk. [http://www.iet.mesi.ru](http://www.iet.mesi.ru/dis/oglo.htm) [G'disG'oglo.htm](http://www.iet.mesi.ru/dis/oglo.htm)

- 7. Begimqulov U.Sh. "Zamonaviy axborot texnologiyalari muhitida pedagogik ta'limni tashkil etish" ―Pedagogik ta'lim jur, № 1,  $2004 - 25 - 25$  betlar.
- 8. Begimqulov U.Sh. "Pedagogik ta'limda axborot texnologiyalaridan foydalanish muammolari va istiqbollari" ―Info. Kom Uz jur. № 3, 2006.- 64-65 betlar.
- 9. Begimqulov U.Sh. "Oliy ta'lim muassasalarining yagona axborot makonini tashkil etish va uni rivojlantirish istiqbollari" Xalq ta'limi jur. № 4, 2006 - 4-7 betlar.
- 10. Begimqulov U.Sh. Malaka oshirish tizimida zamonaviy axborot texnologiyalaridan foydalanish. Xalq ta'limi jurnali. № 6, 2004 - 132-137 betlar.
- 11. O'zbekiston Respublikasijismoniy tarbiya instituti "Multimediyali pedagogik dasturiy vositalarni yaratish texnologiyalari" ma'ruzalar matni Toshkent-2016 yil.15-16 betlar
- 12. Nizomiy nomidagi Toshkent Davlat pedagogika universiteti huzuridagi xalq ta'limi xodimlarini qayta tayyorlash va ularni malakasini oshirish hududiy markazi "Ta'limda jarayonida pedagogik dasturiy vositalar" ma'ruzalar matni Toshkent-2018 yil. 70-88 betlar.

#### **Elektron resurslar.**

- 1. www. Ziyonet.uz
- 2. www. Uz.infocom.uz
- 3. www. Eduportal.uz
- 4. www. iSpring.ru
- 5. www. lex.uz
- 6. www.referat.uz

## Mudarija:

I. Kirish.

II.Veb-kvest texnologiyasini yaratuvchi pedagogik dasturiy vositalar………………………………………………..6-28 2.1. OnlineTestPad onlayn ta'lim platformasida veb-kvestlar yaratish.…………………………………………………….…13 2.2. Online ta'lim platformalaridan ta'lim jarayonida samarali foydalanish ………………………………………………….28 III. Xulosa ……………………………………………………29 IV. Foydalanilgan adabiyotlar ro'yxati………………………30